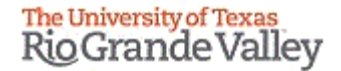

# IACUC Training Committee Members

## FALL 2020

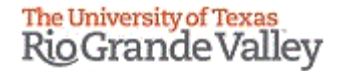

# **Tick@lab URL**

## [https://lar.utrgv.edu/tickatlab/](https://lar.utrgv.edu/tickatlab/default.aspx) default.aspx

## **\*\*\*ALLOW POP-UPS\*\*\***

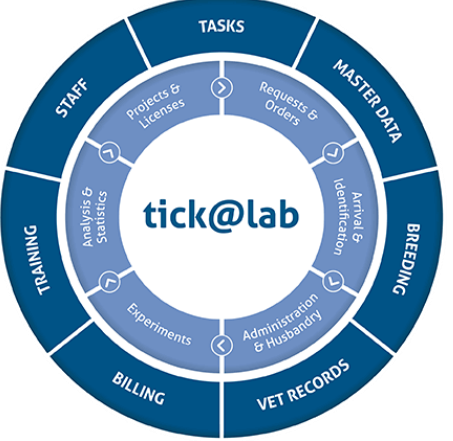

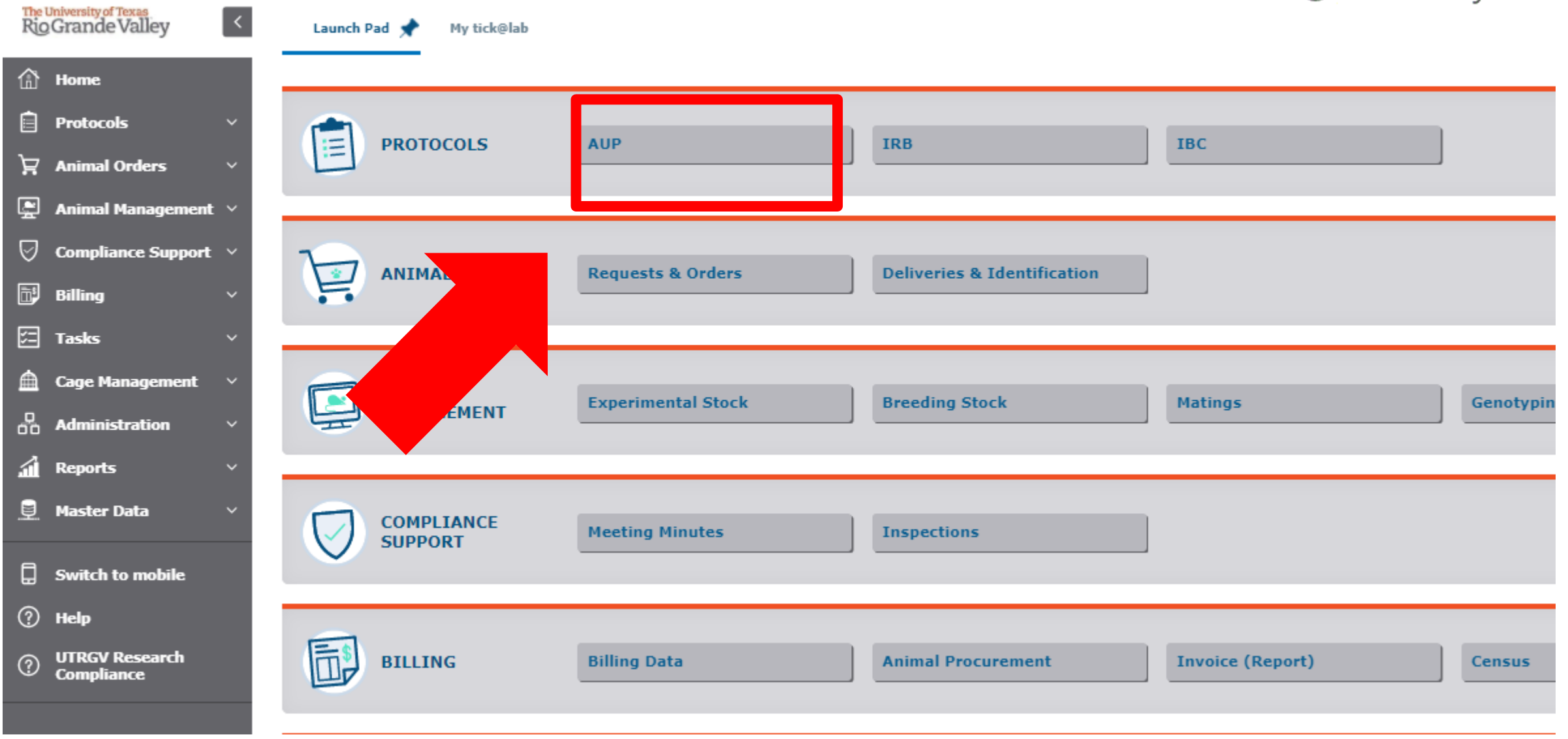

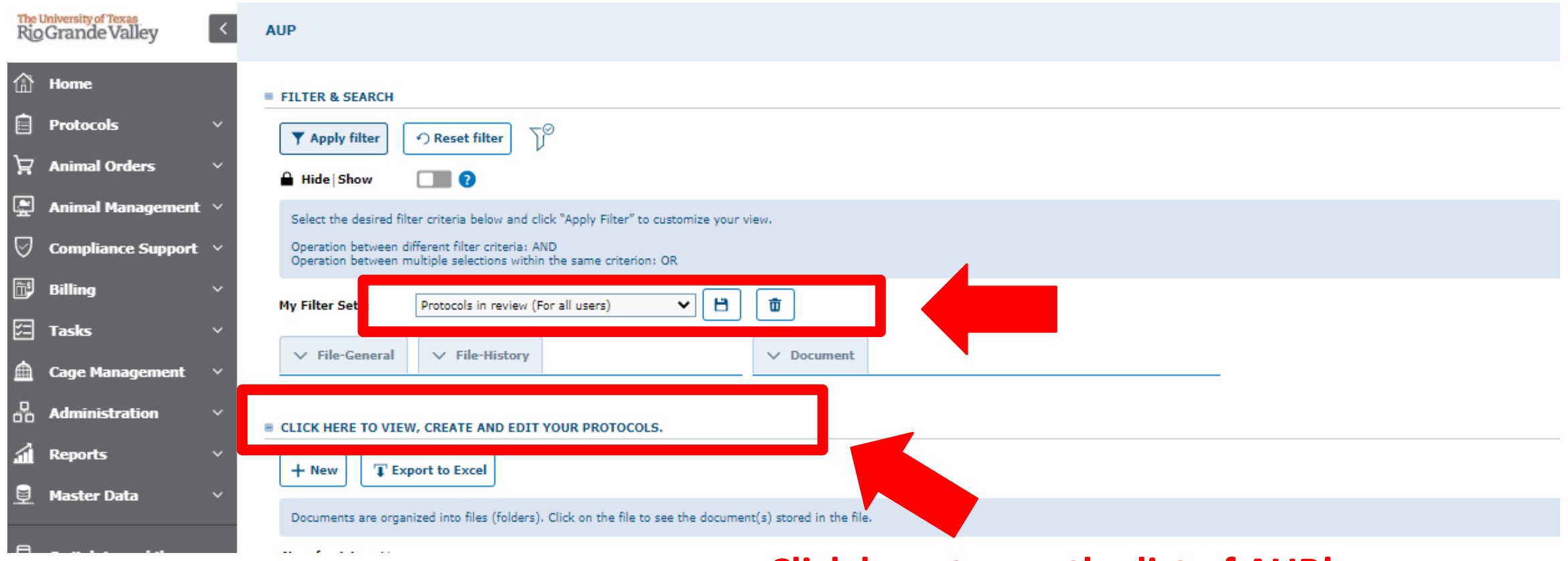

### **Click here to see the list of AUP's**

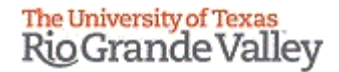

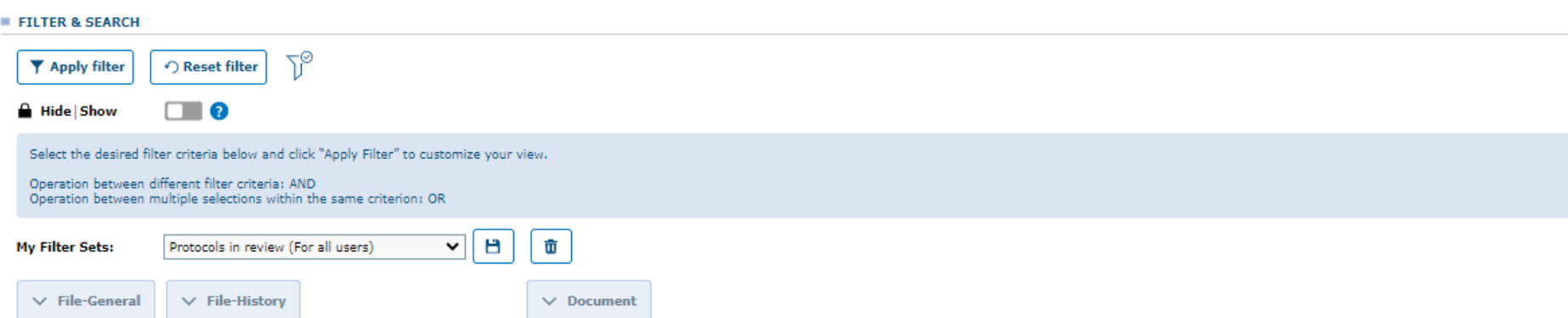

#### E CLICK HERE TO VIEW, CREATE AND EDIT YOUR PROTOCOLS.

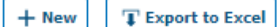

## **1. Click on the designated protocol to review it**

Documents are organized into files (folders). Click on the file to see the document(s) stored in the file.

#### No. of entries: 41

#### 

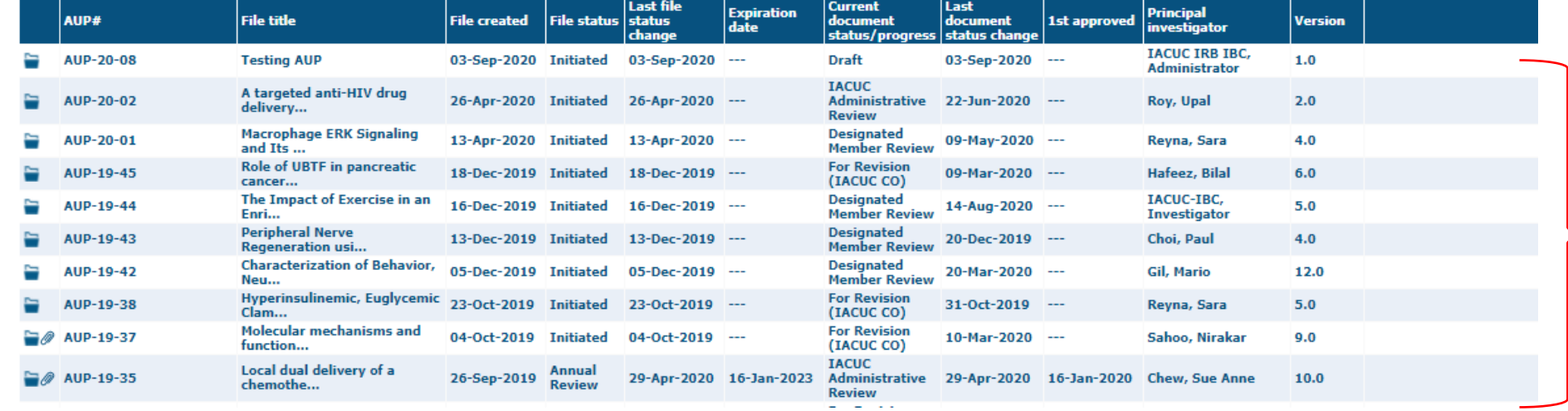

**List of all AUP's "Protocols in review"**

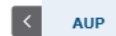

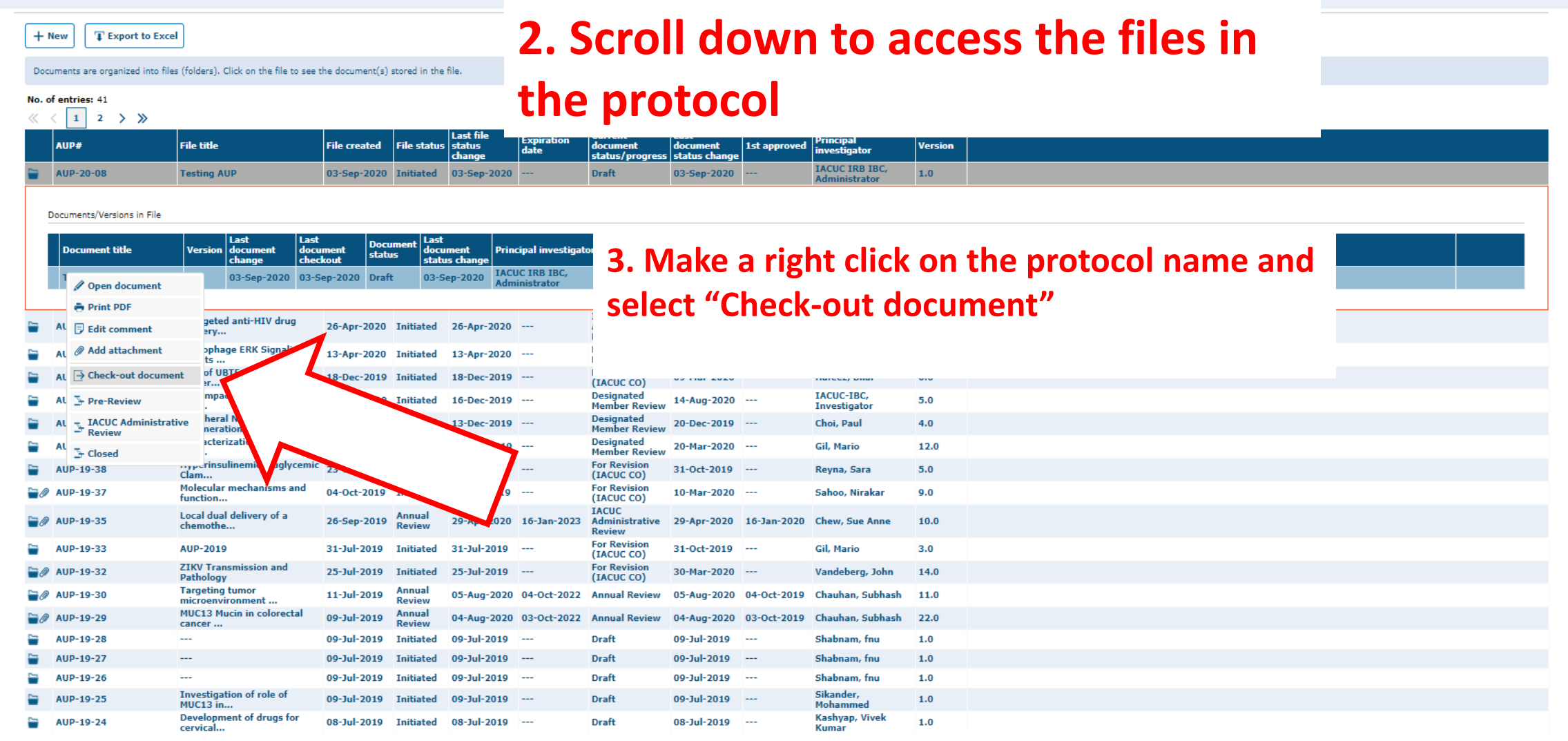

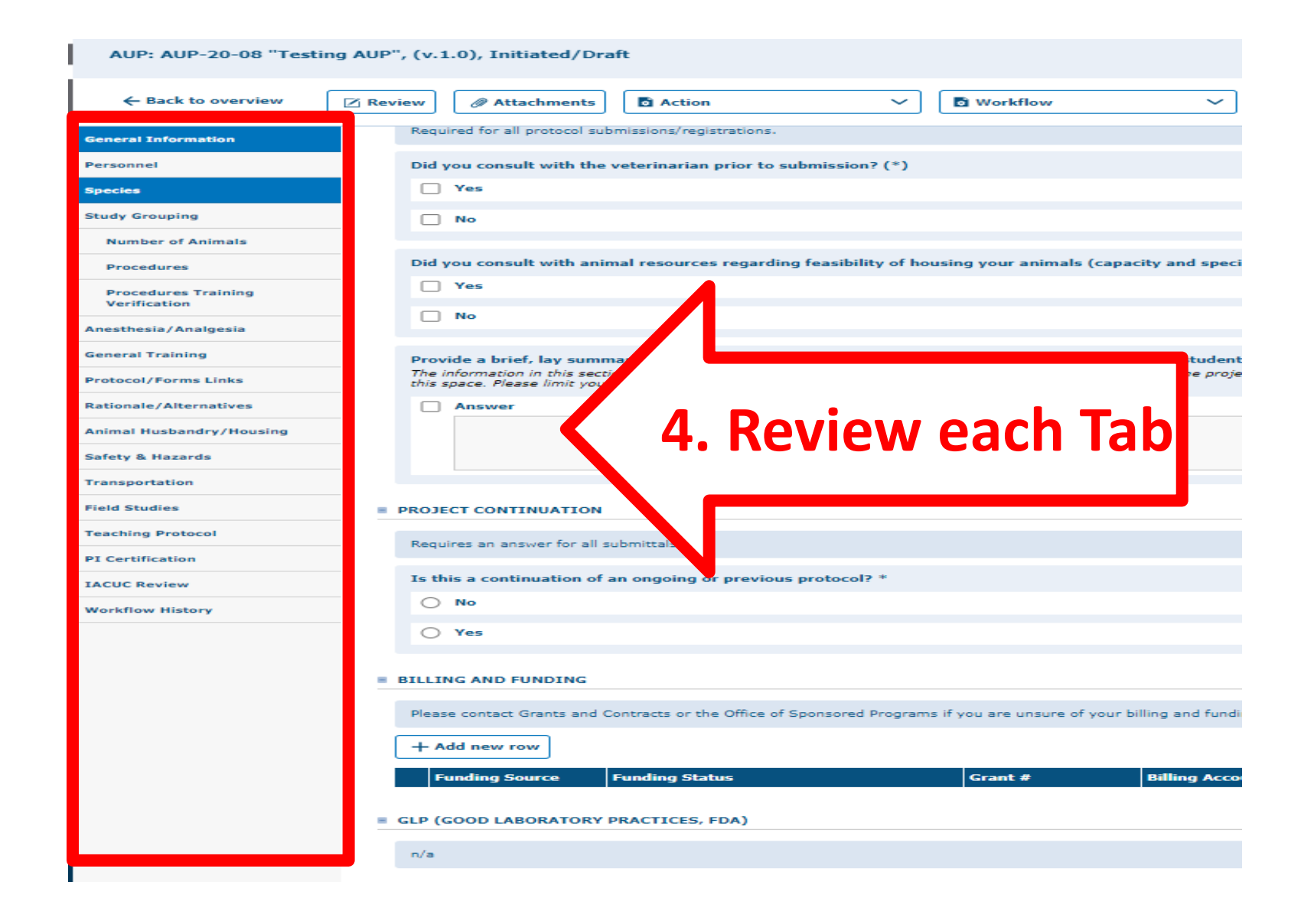

**\*If you need assistance with the science, please contact the chair.**

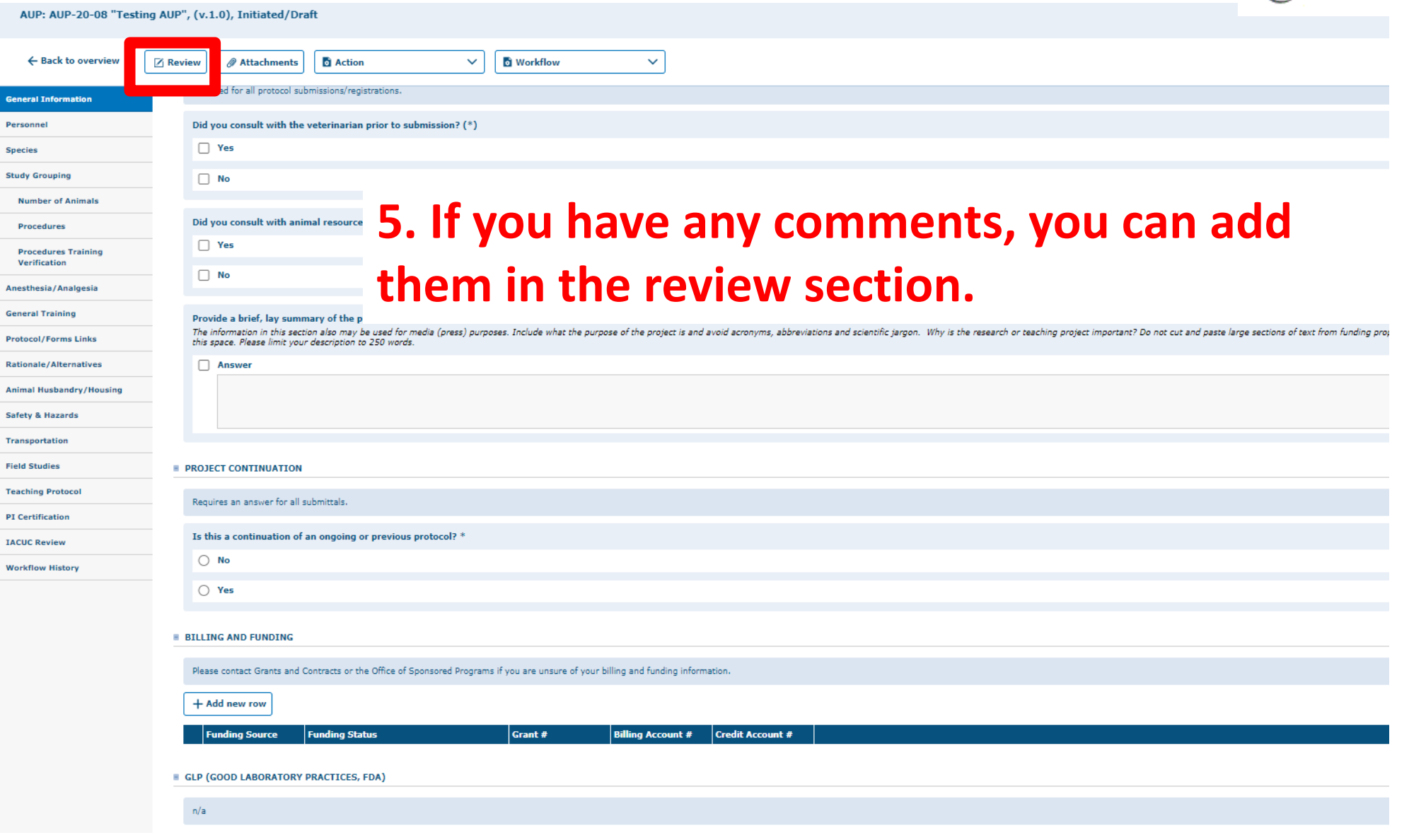

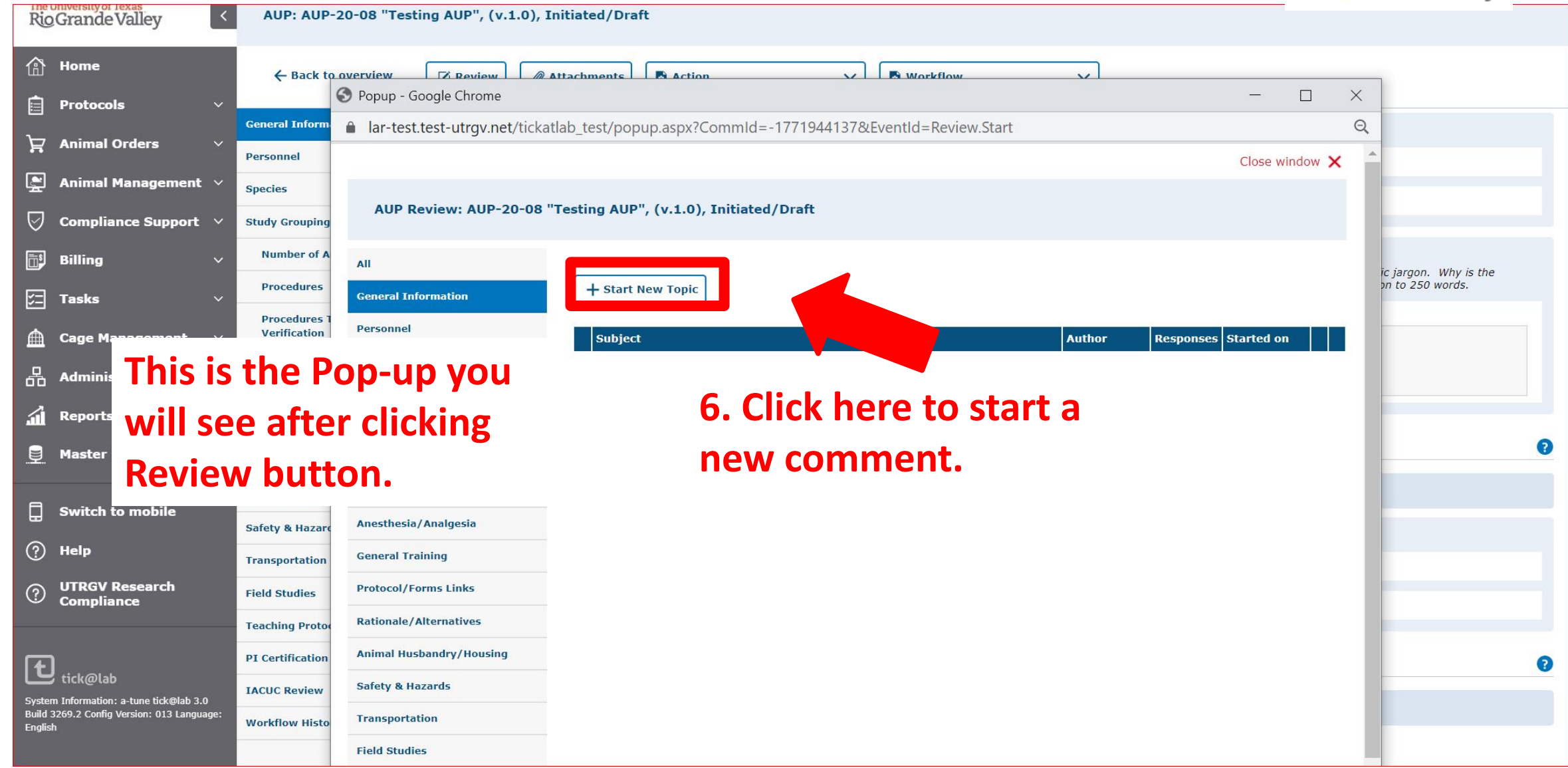

**responses, and specific comments for each tab.**

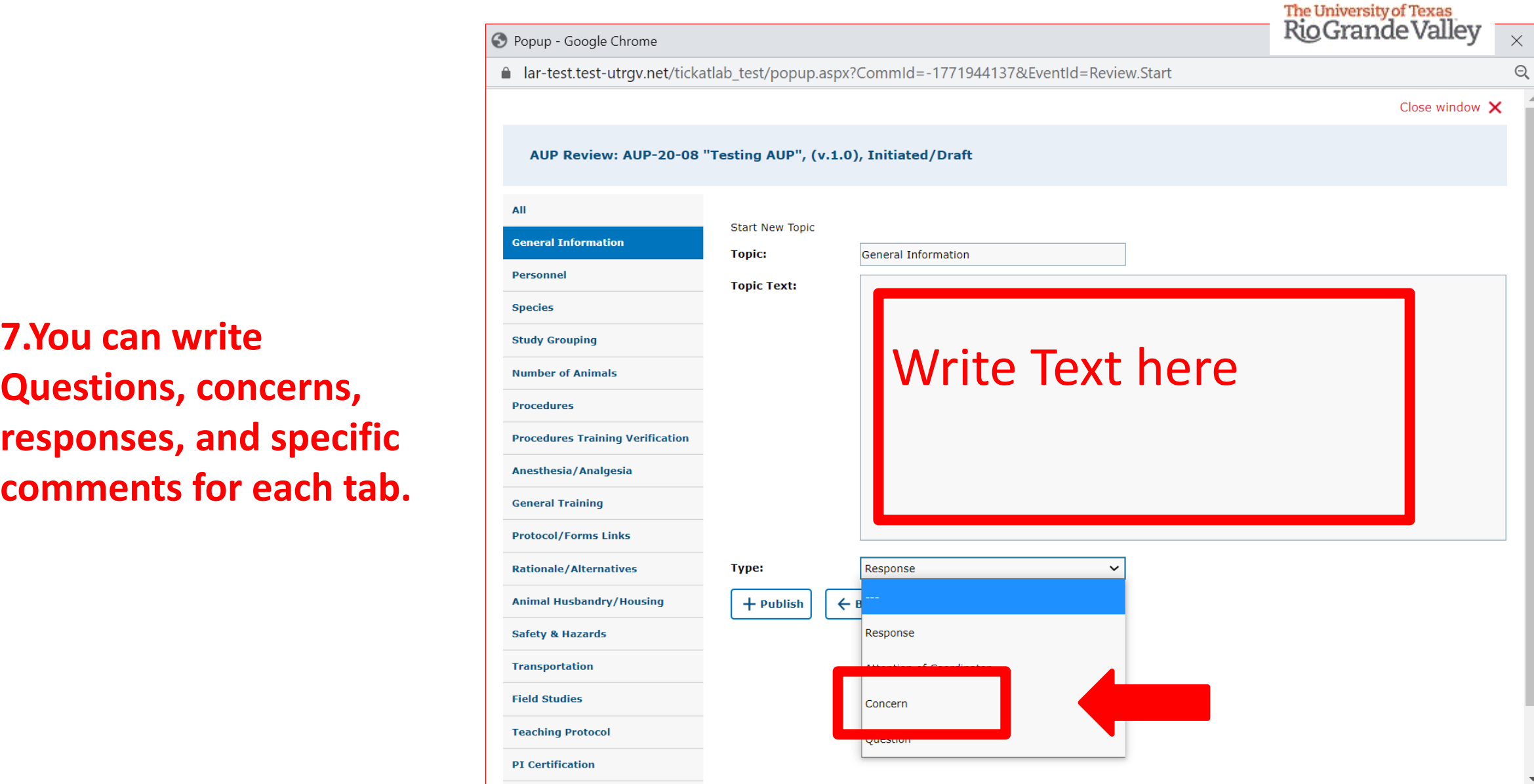

**8. After writing your comments, questions or concerns, click Publish.**

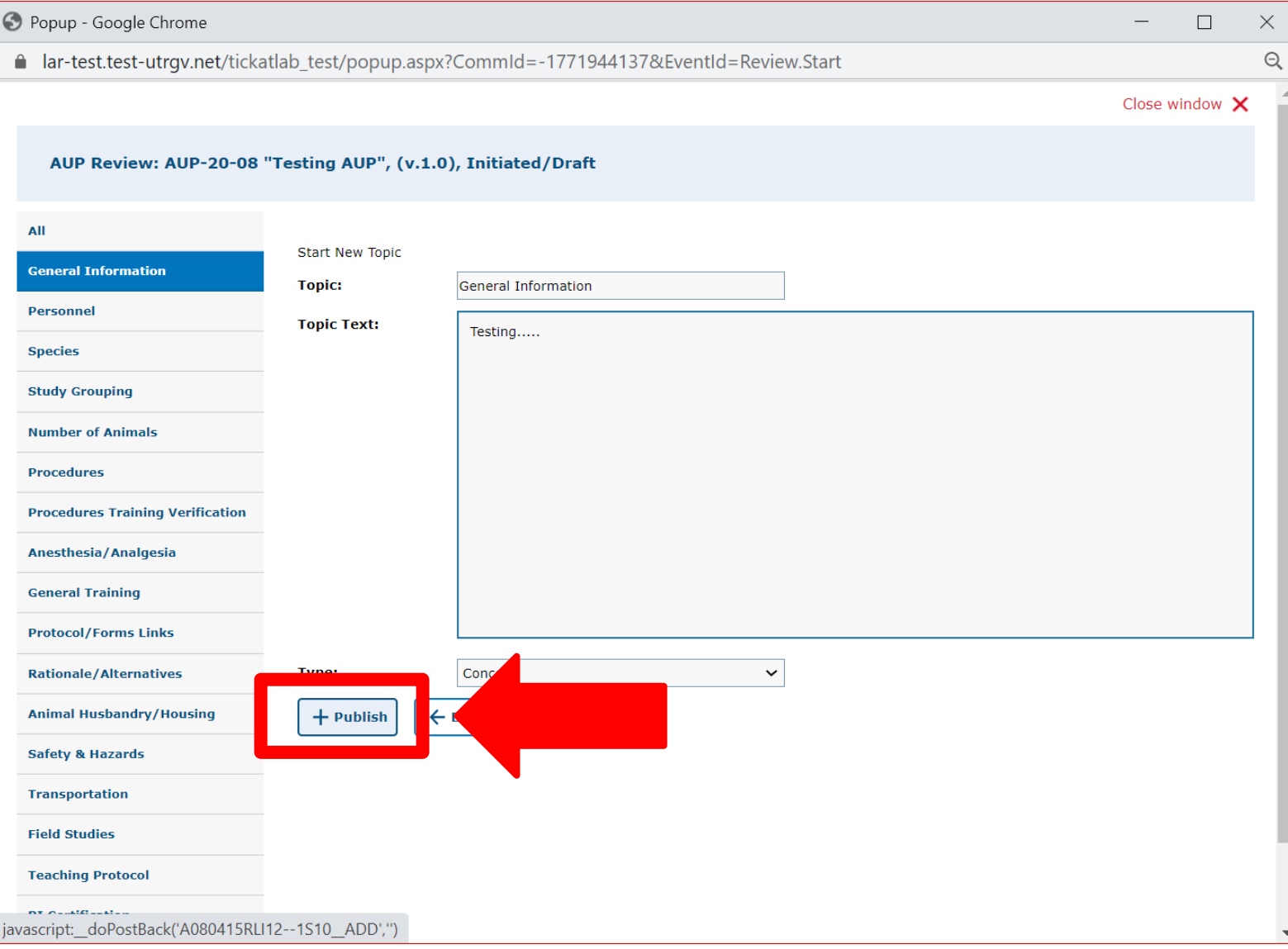

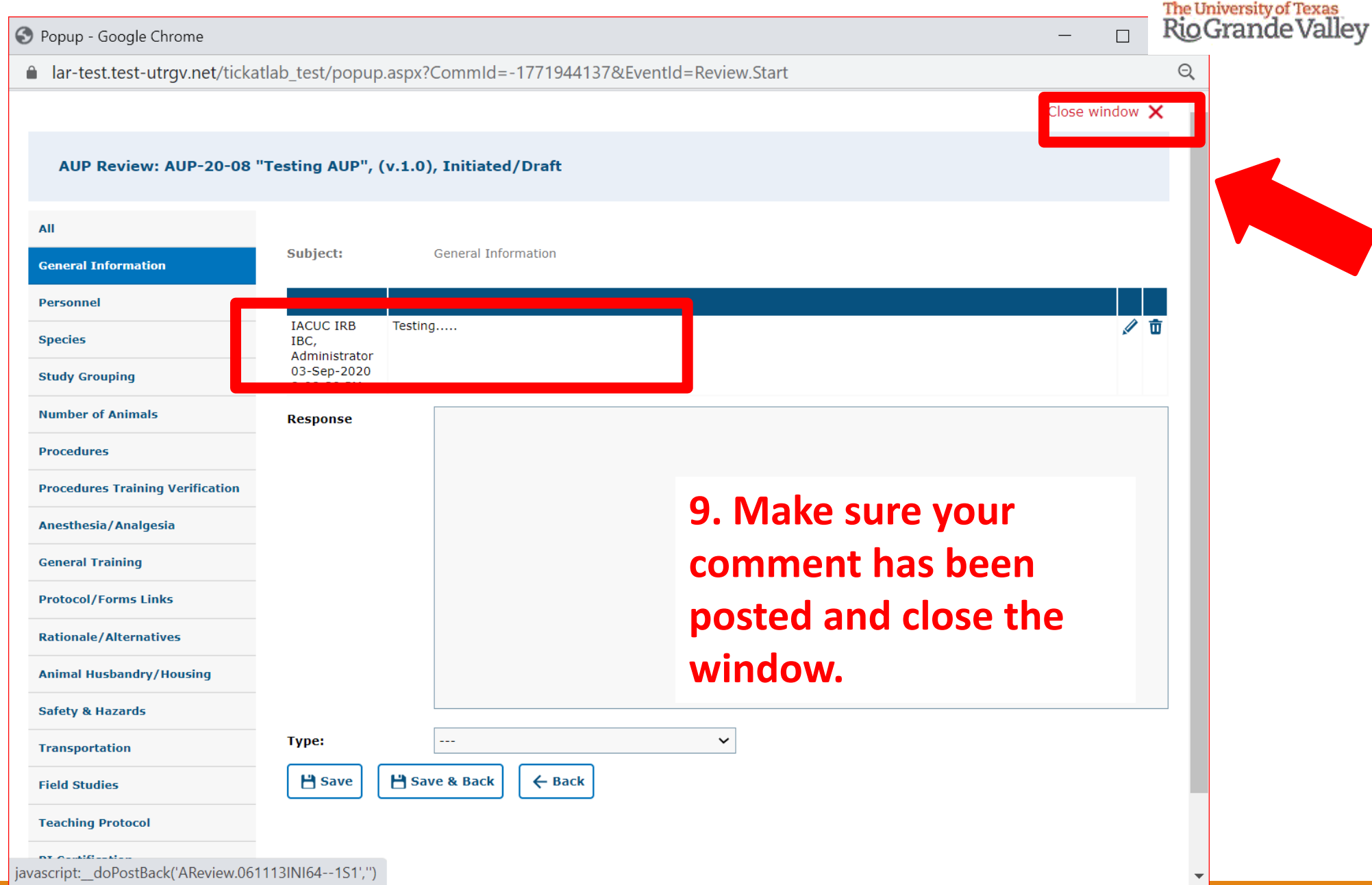

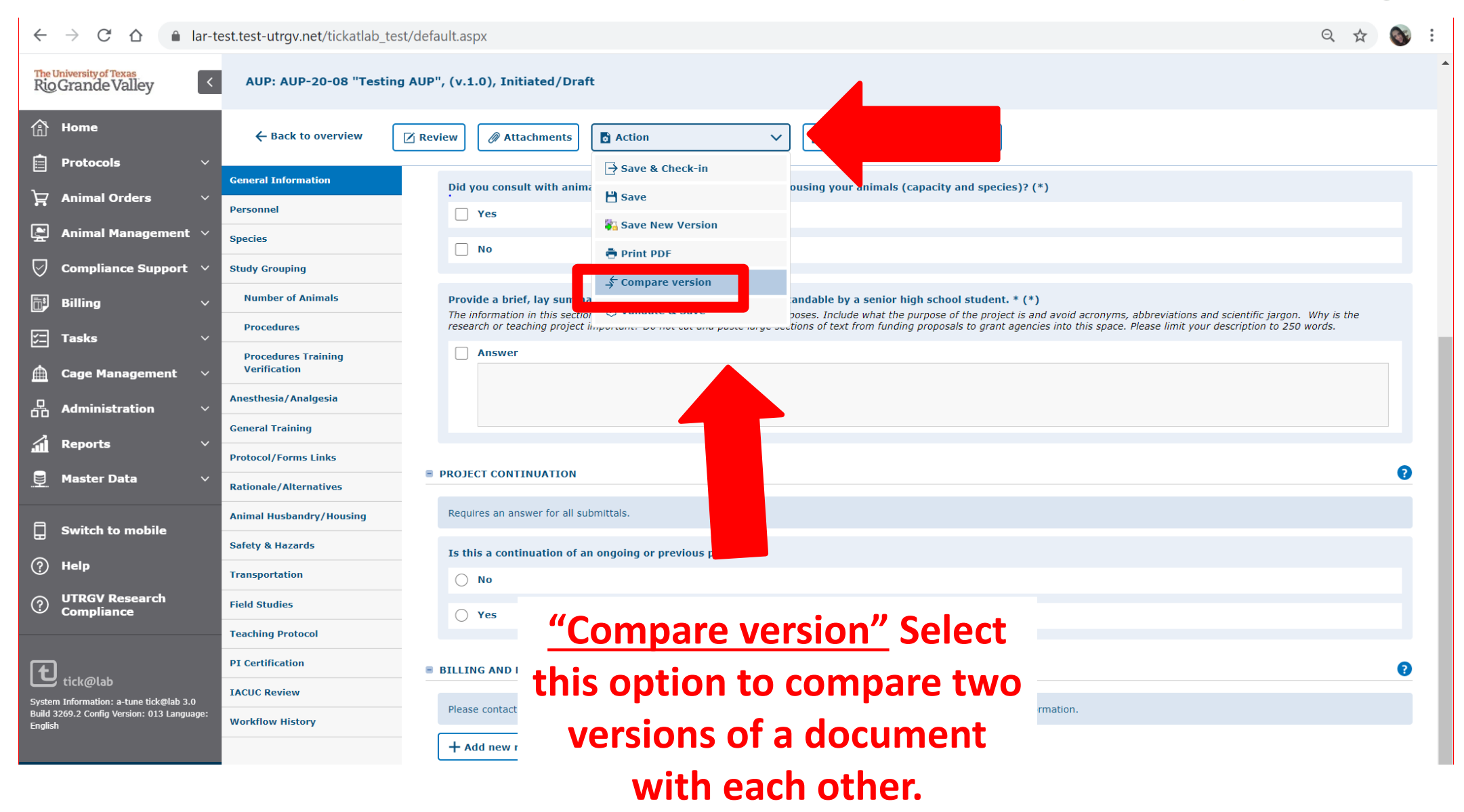

#### **Pop-up window, which shows the**  oup<sup>-</sup> **different version of the document** ier d

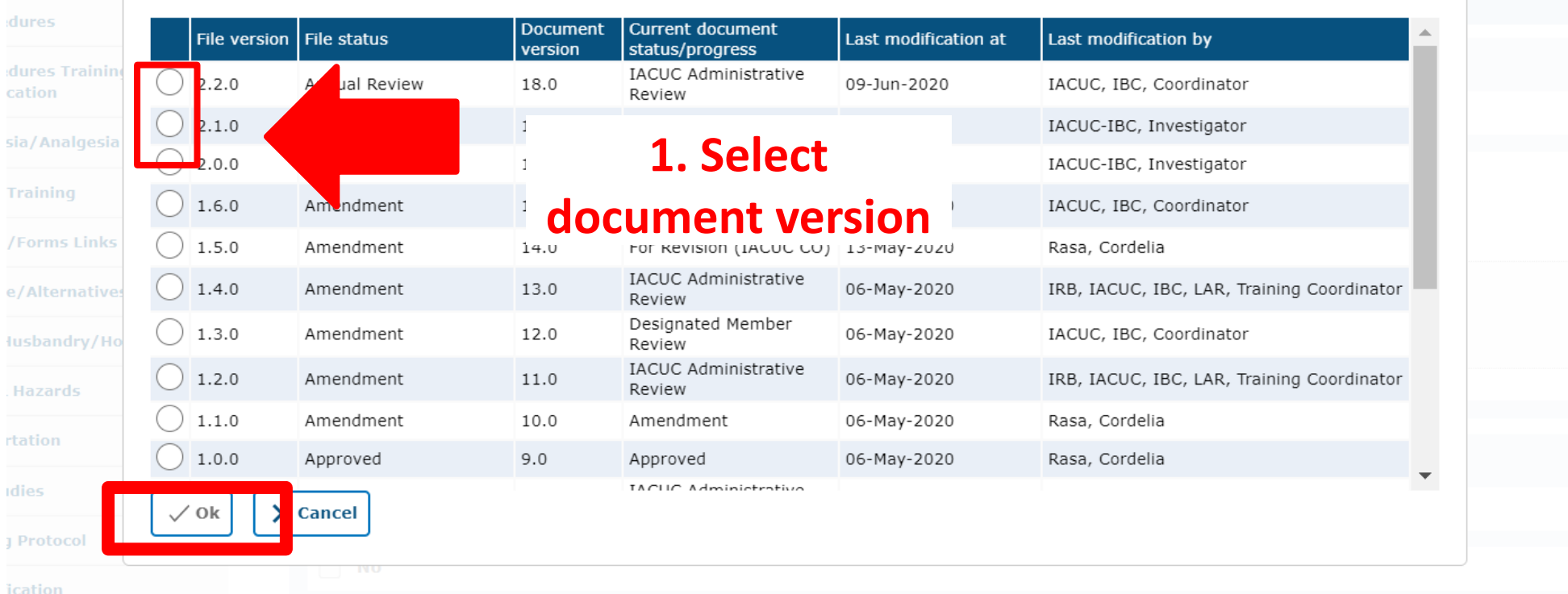

**2. Vice Lite Kaff Ok M** other project in a manner understandable by a senior high school student. \* (\*)

press) purposes. Include what the purpose of the project is and avoid acronyms, abbreviation teaching project important? Do not cut and paste large sections of text from funding proposals to grant agencies into this space. Please limit your descript

ient

**Leview** 

Closure

eview

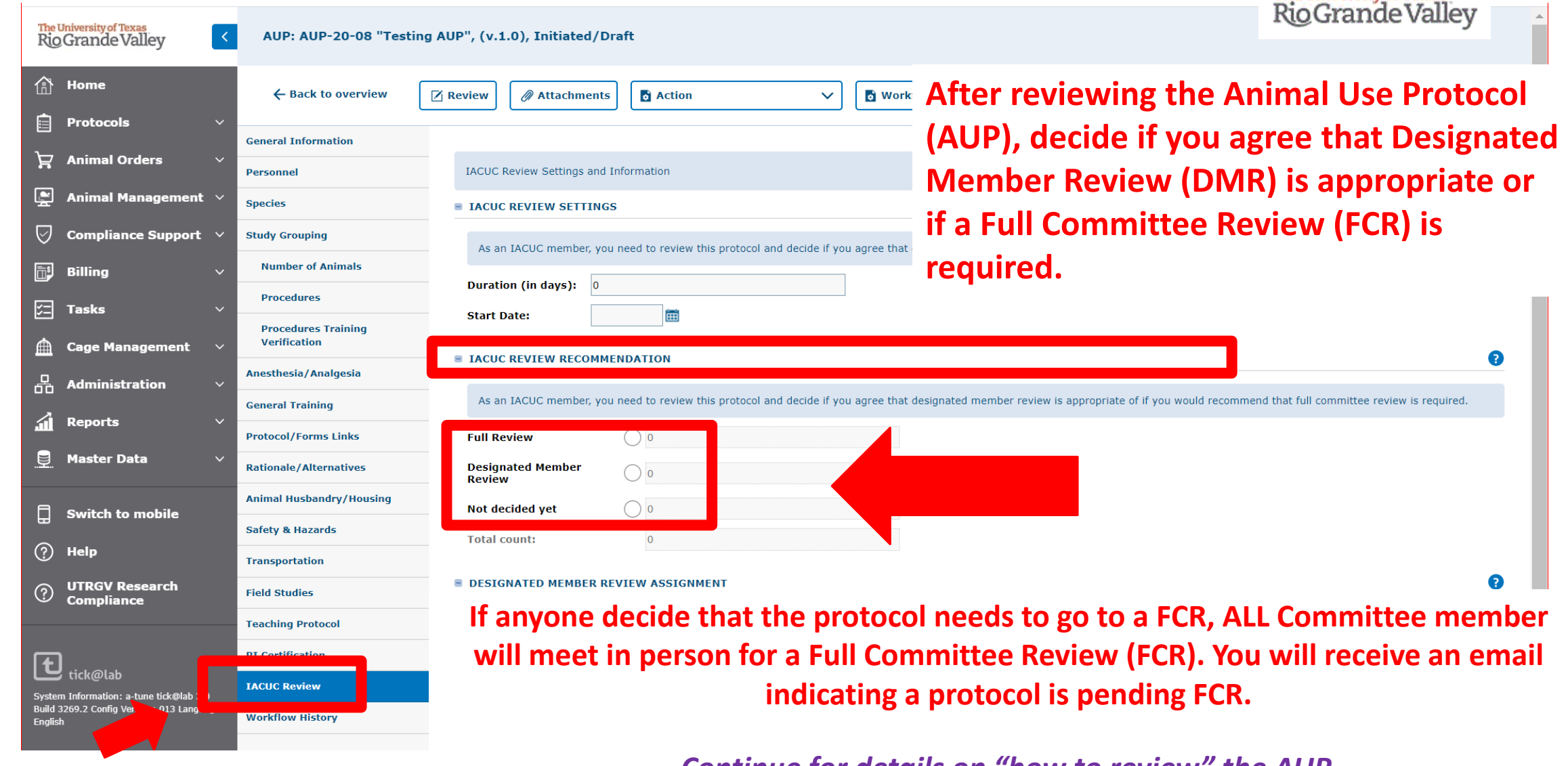

*Continue for details on "how to review" the AUP.* **This information will be under the IACUC Review tab.**

The University of Texas

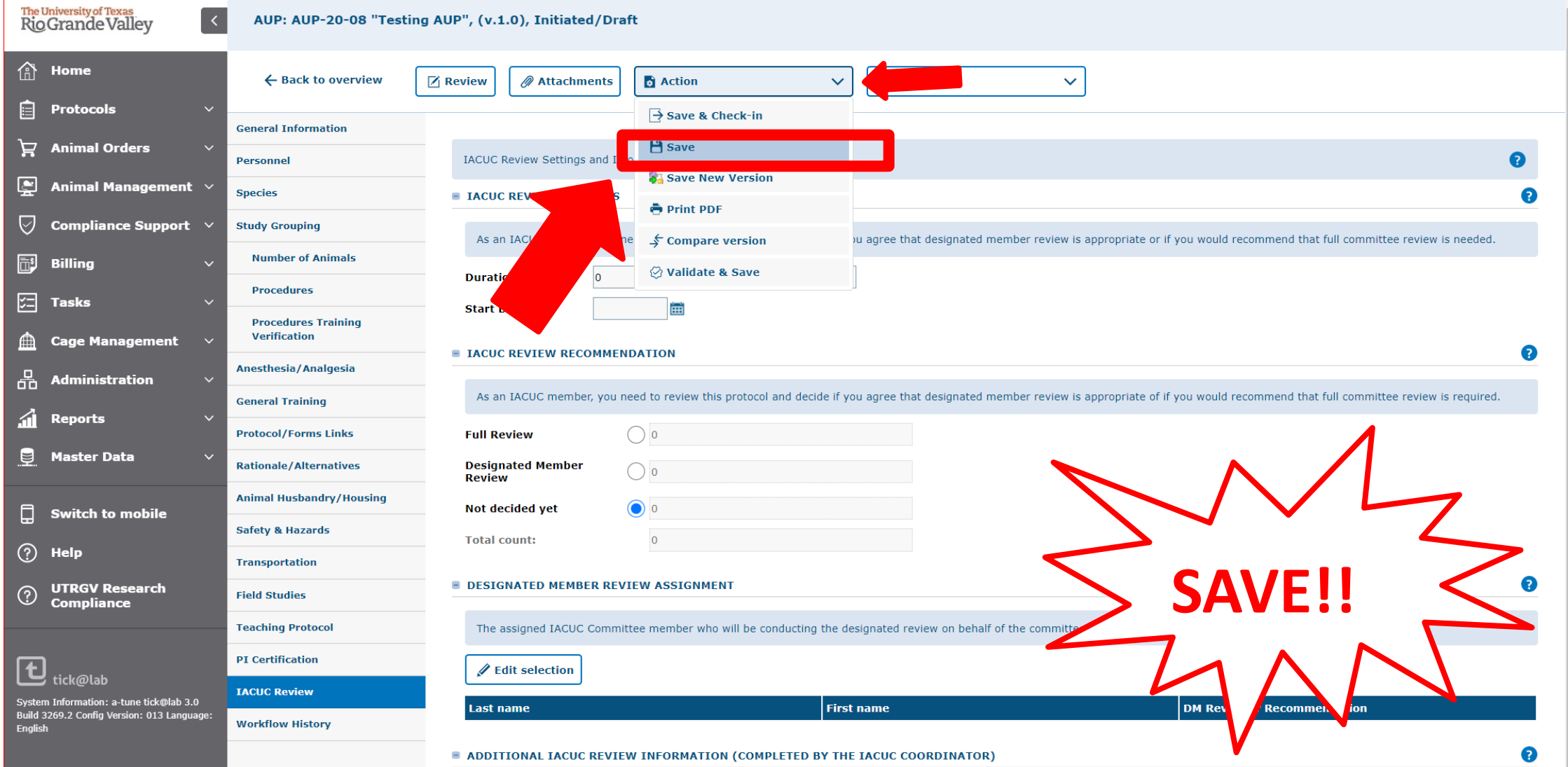

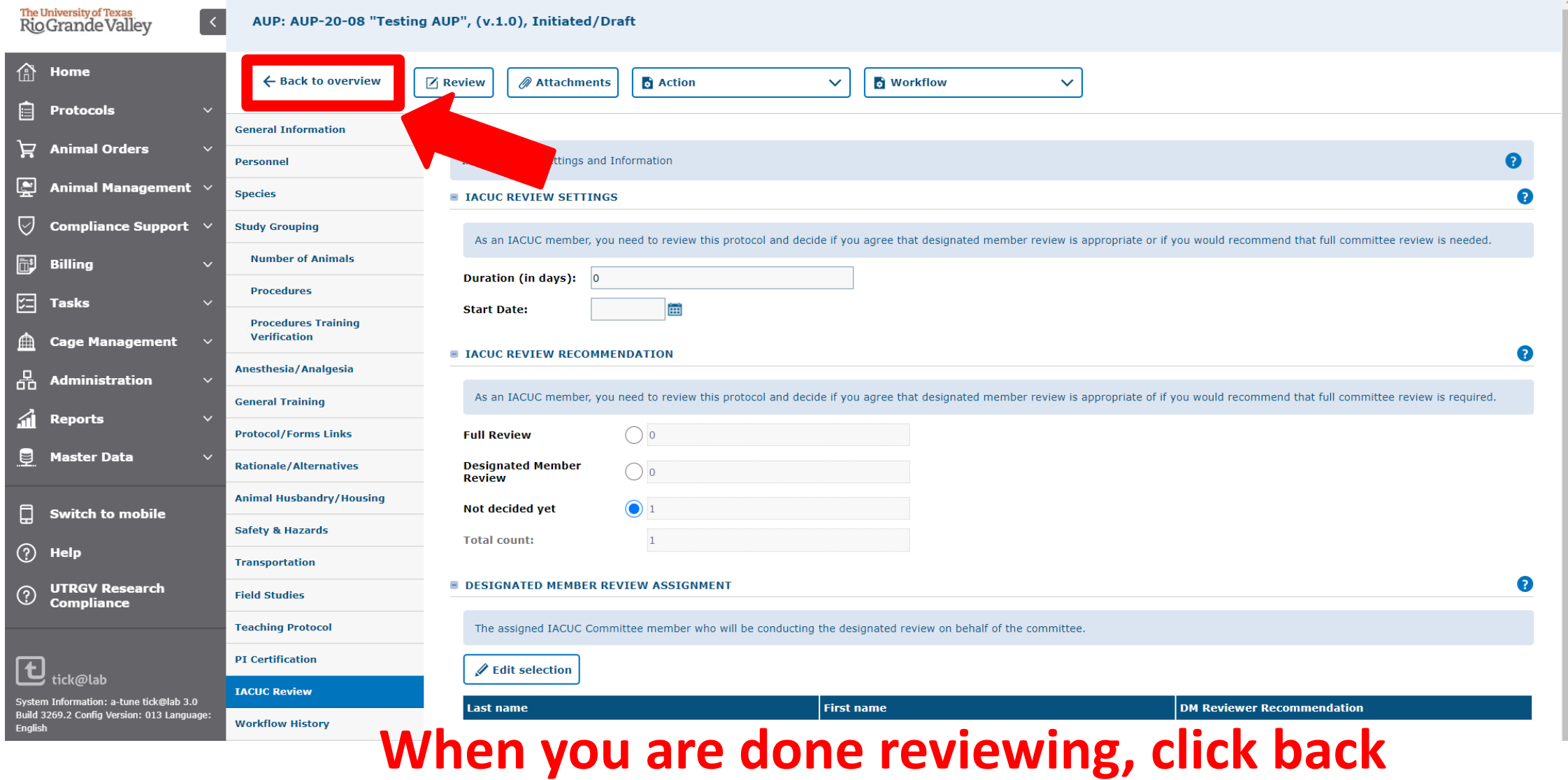

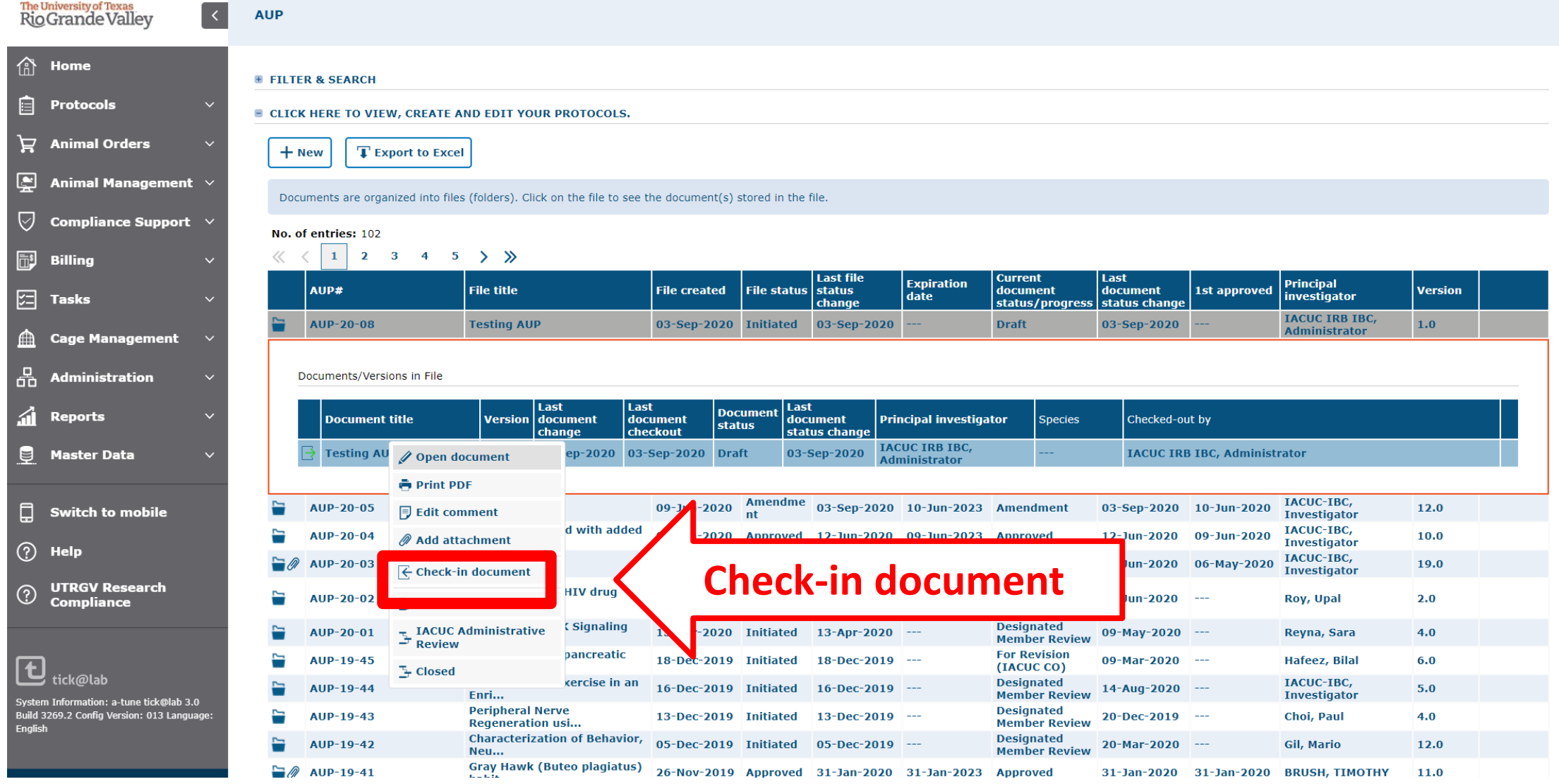

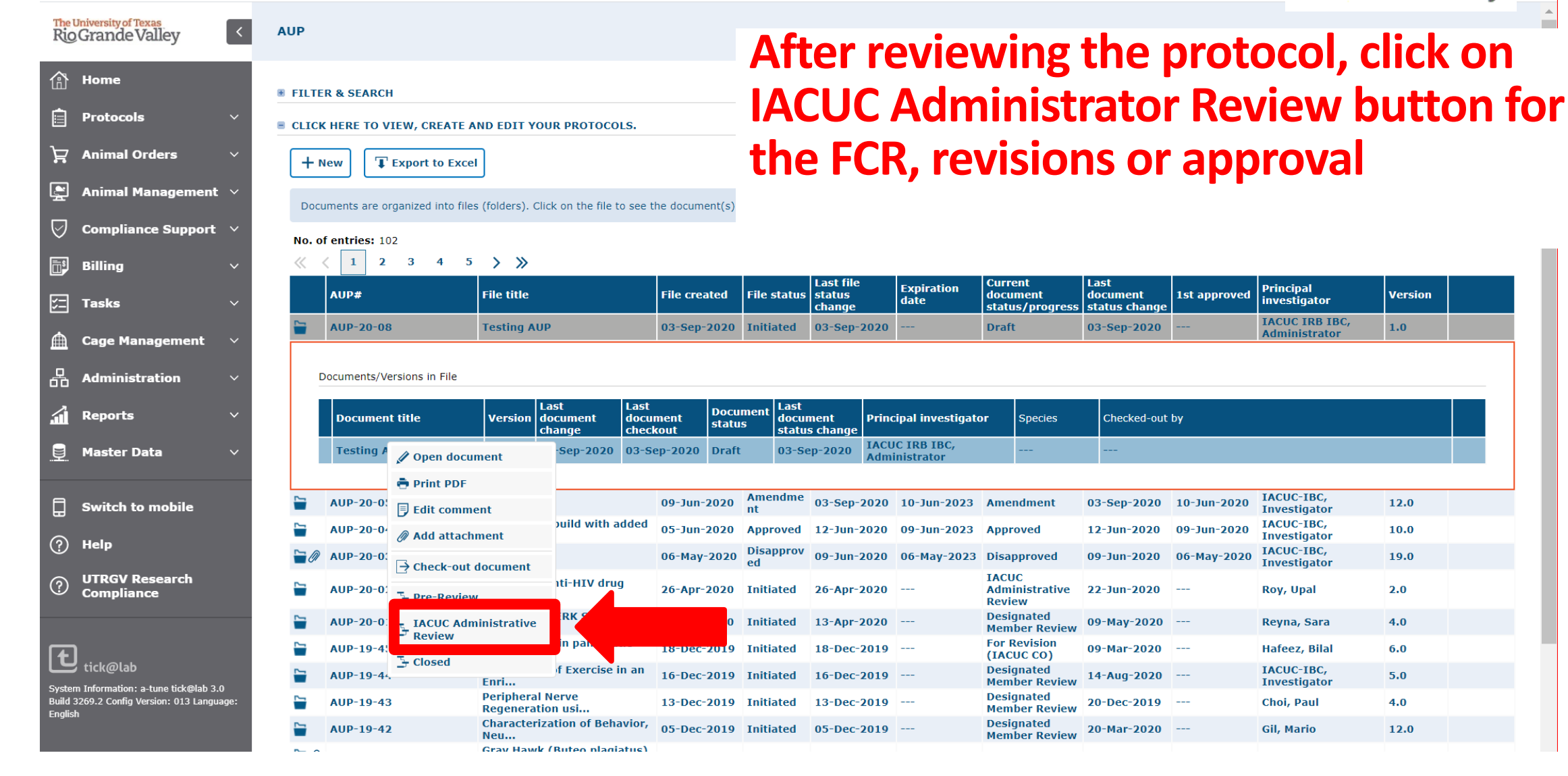

## Trainings needed for PI's:

## A. General training

- Working with the IACUC
- Working with … (the animal you are doing research with)

## B. If surgery or wildlife (specific to training)

- Wildlife Research
- Aseptic surgery module
- **Procedure Training Verification** 
	- Specific to procedures

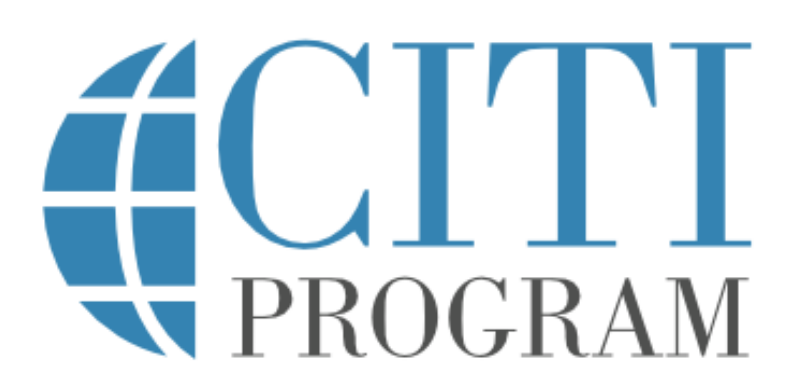

## THE COORDINATOR WILL TAKE CARE OF REVIEWING THE TRAINING

## Thank you !

### **Office of Research Compliance**

### **Nadia Garza de Ramirez**

Senior Research Compliance Specialist (956)882-7743 [nadia.garzaderamirez@utrgv.edu](mailto:nadia.garzaderamirez@utrgv.edu)

#### **Edith Ramos Kolahdouz**

Research Compliance Specialist (956) 665-2889 [edith.ramos01@utrgv.edu](mailto:edith.ramos01@utrgv.edu)